## Revista IBRACON de Estruturas e Materiais

 Todo o conteúdo deste periódico, exceto onde está identificado, está licenciado sob uma Licença Creative Commons. Fonte:

https://www.scielo.br/scielo.php?script=sci\_arttext&pid=S1983-41952011000200005&lng=pt&tln g=pt. Acesso em: 29 out. 2020.

## REFERÊNCIA

SILVA, R. C.; VIANA, L. S. Programação em matlab para a análise de tensões em barragens gravidade de concreto com a consideração de sismos e sedimentos. **Revista IBRACON de Estruturas e Materiais**, São Paulo, v. 4, n. 2, p. 213-246, jun. 2011. DOI:

http://dx.doi.org/10.1590/S1983-41952011000200005. Disponível em:

https://www.scielo.br/scielo.php?script=sci\_arttext&pid=S1983-41952011000200005&lng=pt&tln g=pt. Acesso em: 29 out. 2020.

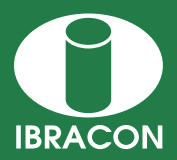

**REVISTA IBRACON DE ESTRUTURAS E MATERIAIS IBRACON STRUCTURES AND MATERIALS JOURNAL** 

# **Matlab™ programming for stress analysis in concrete gravity dams considering earthquake and silts**

# *Programação em matlab para a análise de tensões em barragens gravidade de concreto com a consideração de sismos e sedimentos*

**R. C. SILVA a** ritasilva@unb.br

L. S. VIANA<sup>b</sup> livia.sviana@gmail.com

## **Abstract**

Having in mind the social and economic importance that dams have in Brazil and the large investments made in relation to these structures, the objective of this work is to contribute to the study of these structures, through developing a program in MATLAB™™ language for stress analysis in concrete gravity dams. The routines developed allow usual verifications in dam projects, considering the action of silts and earthquakes stands out and also the variation of the geometric parameters and physical properties of the dam. The earthquake analysis follows two methods the Pseudo-Static method (Westergaard Method) and the Pseudo-Dynamic method (Chopra Method). Before presenting the subroutines and the program's functions, these methods are briefly discussed and a validation of stress results are made using CADAM 2000. Additional analyses are presented in reference to program's potentialities and the conclusions.

*Keywords*: concrete gravity dams, pseudo-static method, pseudo-dynamic method, silts, Matlab™.

### **Resumo**

Tendo-se em vista a importância sócio-econômica que as barragens possuem no Brasil e os grandes investimentos realizados acerca destas estruturas, o objetivo deste trabalho é contribuir para o estudo destas estruturas, através do desenvolvimento de um programa em linguagem Matlab para a análise de tensões em barragens gravidade de concreto. As rotinas desenvolvidas permitem verificações comuns em projetos de barragens, dentre as quais se destaca a possibilidade de se considerar a ação de sedimentos e sismos, além da possibilidade de variar, em uma mesma análise, parâmetros geométricos e propriedades físicas dos materiais do perfil estudado. A análise dos sismos é abordada segundo dois métodos quais sejam: método Pseudo-Estático (Método de Westergaard) e Pseudo-Dinâmico (Método de Chopra).

Antes da apresentação das subrotinas desenvolvidas, os principais métodos de análise de tensões, ocasionadas pelas ações sísmicas, são brevemente discutidos e, após, são feitas diversas validações de resultados com o auxílio do programa CADAM 2000, desenvolvido pela Escola Politécnicas de Montreal. Apresentam-se ainda análises adicionais referentes às potencialidades do programa, assim como as principais conclusões.

*Palavras-chave:* barragens de concreto gravidade, método pseudo-estático, método pseudo-dinâmico, sedimentos, Matlab.

*Received: 29 Oct 2009 • Accepted: 08 Nov 2010 • Available Online: 10 Jun 2011*

*<sup>a</sup> Universidade de Brasília. Faculdade UnB Gama. ritasilva@unb.br. Área Especial 2 Lote 14 Setor Central Grama-DF CEP: 72405-610. Brasília-DF. Brazil; <sup>b</sup> Universidade de Brasília. Faculdade UnB Gama. livia.sviana@gmail.com. Especial 2 Lote 14 Setor Central Grama-DF CEP: 72405-610. Brasília-DF. Brazil.*

## **1. Introdução**

Segundo dados da (ANEEL, [1]), o Brasil possui um total de 1706 empreendimentos de geração de energia elétrica em operação, produzindo 100.993.472 kW de potência. Dentre os 1706 empreendimentos, 149 são Usinas Hidrelétricas (UHE), as quais respondem por 75.023.597 kW gerados. Além da UHE, devem-se contabilizar ainda as Pequenas Centrais Hidrelétricas (PCH), que respondem por 2.004.617 kW de potência, e as Centrais Geradoras Hidrelétricas (CGH), responsáveis pela parcela de 114.802 kW de potência. Juntas, UHEs, PCHs e CGHs contabilizam um total de 677 usinas em operação no Brasil e correspondem a 70,7% da matriz de energia elétrica brasileira.

Desta forma, torna-se claro a grande importância das barragens para o setor energético brasileiro. De fato, o Brasil é um país privilegiado no que se refere à capacidade hídrica e relevos favoráveis à construção de barragens, tornando estas estruturas a opção mais viável para o país na produção de energia. Corroborando este fato, tem-se que, ainda segundo dados da ANEEL, existem 101 usinas, entre UHE, PCH e CGH, em construção no país.

Visto o grande número de barragens existentes e em construção e sua evidente importância econômica para o país, justifica-se, então, um maior conhecimento e estudo destas estruturas de forma a aprimorar projetos e realizar análises mais aprofundadas.

Diante deste cenário e atentando-se para o fato de que a geração de energia elétrica no Brasil é calcada predominantemente em recursos hídricos; há uma eminente crise energética no país e no mundo e o impacto sócio-econômico que as falhas nestas estruturas podem causar; o tema deste trabalho torna-se relevante por ter como principal objetivo o desenvolvimento de uma rotina computacional para análise do campo de tensões e estabilidade de barragens gravidade de concreto sob a ação de solicitações extremas (sismos).

## **2. Aspectos gerais sobre barragens gravidade de concreto e seus carregamentos**

Segundo (Stewart e Floyd, [2]) as barragens gravidade de concreto nada mais são que blocos maciços de concreto que apresentam o seu peso como fator estabilizante e comprimento como dimensão predominante.

A ruptura de uma barragem pode provocar inúmeras perdas de vidas humanas, danos sociais e crises econômicas. Desta forma, é necessário que estas estruturas sejam capazes de resistir, ao longo da vida útil prevista em projeto, aos diversos tipos de carregamentos a que podem estar sujeitas. Dentre os principais carregamentos atuantes em uma barragem, podem ser citados o peso e pressões hidrostáticos, peso próprio, subpressão e peso e pressões devido aos sedimentos. Estes carregamentos são considerados usuais em uma estrutura de barragem.

O peso próprio é um dos principais carregamentos atuantes, tanto pela sua magnitude, devido à robustez da estrutura de concreto, quanto por ser o principal responsável pela estabilidade destas estruturas.

O peso e a pressão hidrostáticos são carregamentos que podem contribuir para a estabilidade ou não da barragem. Estes carregamentos são gerados pela água acumulada a jusante (após a barragem) e a montante (reservatório) da estrutura.

O acúmulo de água, porém, não gera apenas os carregamentos citados anteriormente. A porosidade do solo permite que parte da água acumulada percole para o seu interior, gerando um tipo de carregamento denominado subpressão. Sua atuação ocorre através de uma pressão hidrostática vertical na base da barragem, gerando esforços desfavoráveis à estabilidade da estrutura. Esta força tende a elevar o maciço.

Os sedimentos são carregamentos gerados pelo depósito e acú-

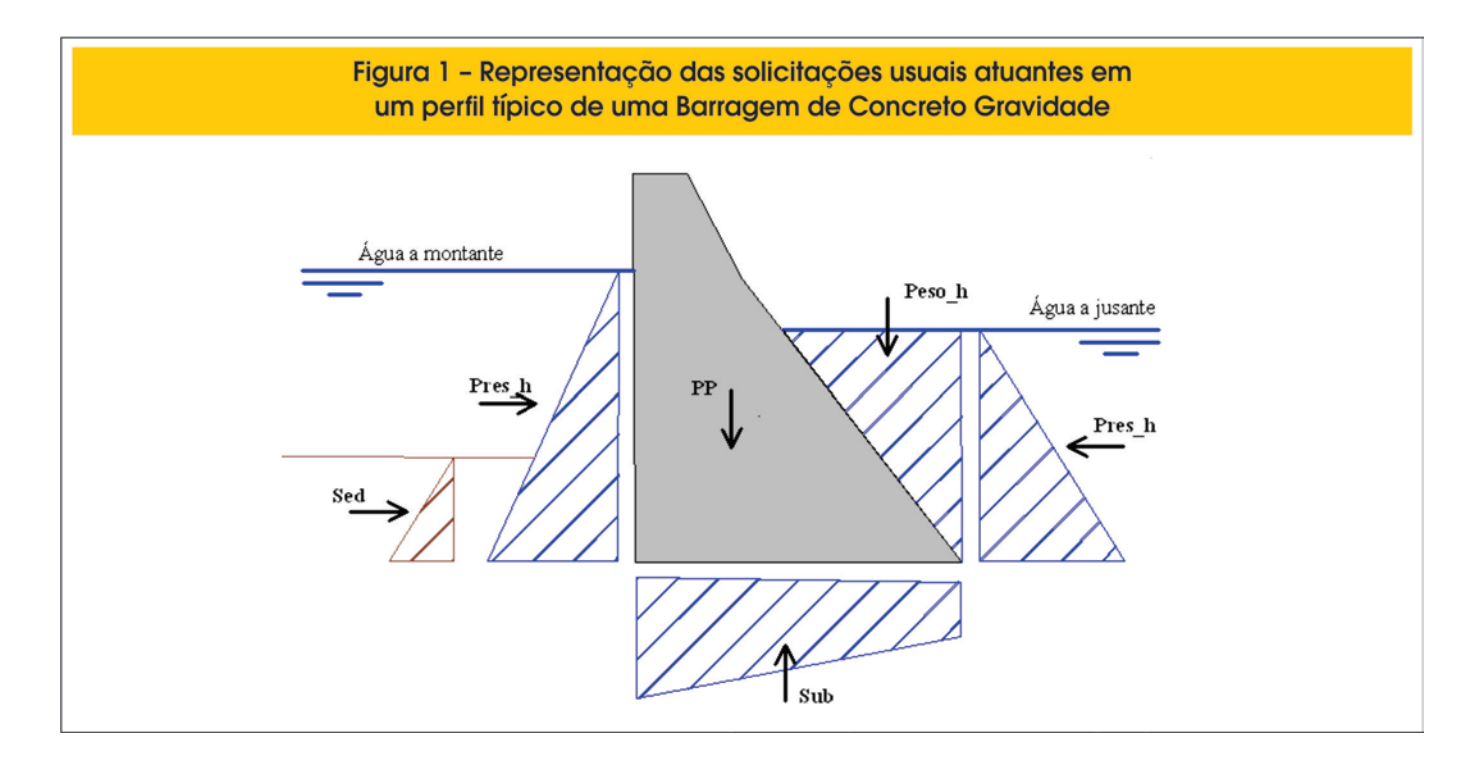

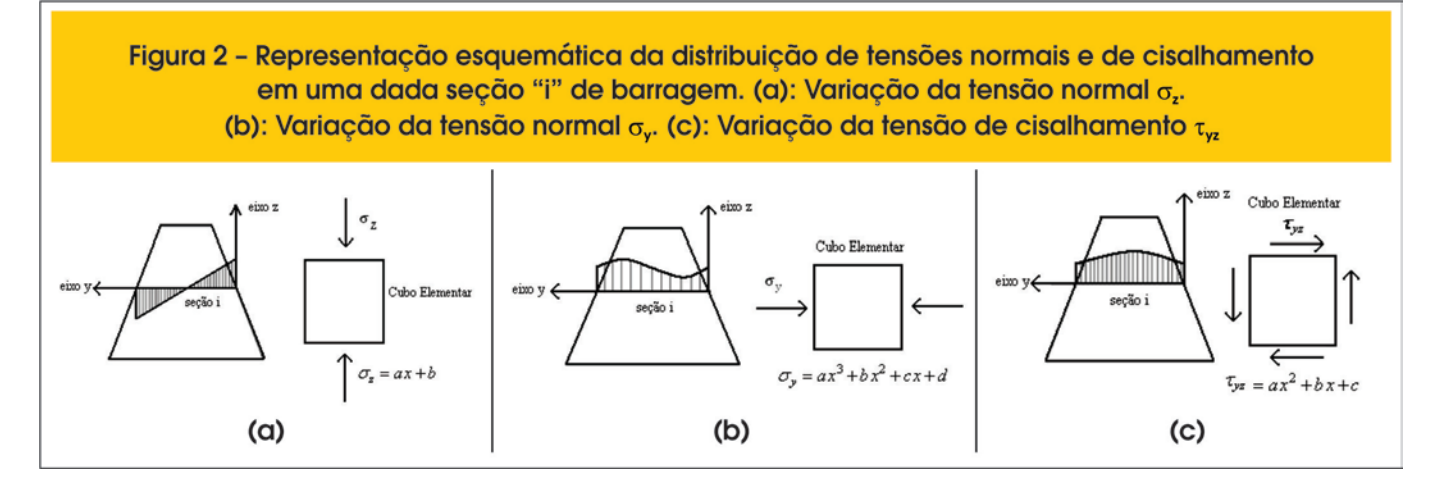

mulo de materiais no fundo da barragem. Segundo o (USBR,[3]), uma hipótese bastante usada para a determinação das pressões causadas pelos sedimentos é considerar sua componente horizontal igual a de um fluido com peso específico  $12kN/m^3$ . Porém, caso o projetista pretenda dar maior importância a essas solicitações, esta hipótese pode não ser suficiente.

Combinando-se a pressão hidrostática com a componente horizontal do sedimento por meio da fórmula de Rankine, tem-se uma boa aproximação dos efeitos destas duas solicitações. Estas formulações consideram três possíveis situações de comportamento do sedimento (Rankine, [13]). Desta forma, além daquela em que o sedimento se comporta como fluido, tem-se a forma ativa, que ocorre quando o solo empurra o paramento da barragem; a forma passiva, quando o paramento da barragem empurra o solo; e a forma estática, em que o conjunto (sedimento/barragem) está em repouso.

A Figura [1] mostra um esquema com a distribuição de pressões dos carregamentos usuais atuantes em um perfil típico de barragem gravidade. As resultantes destes carregamentos são denominadas *Peso\_h*, peso hidrostático, *Pres-h*, pressão hidrostática, *Sub*, subpressão, *Sed,* pressão devida aos sedimentos.

Além das solicitações estáticas usuais citadas anteriormente, há de se considerar os carregamentos dinâmicos oriundos de abalos sísmicos. A aceleração do solo durante um terremoto produz carregamentos adicionais na estrutura, que devem ser computados em projetos de novas estruturas e análises de estruturas existentes.

Dentre os métodos de cálculo dos carregamentos usuais e dinâmicos são apresentados, neste trabalho, o Método Gravidade para o cálculo de tensões no caso estático, e os métodos Pseudo-Estático e Pseudo-Dinâmico para o cálculo das solicitações adicionais oriundas de fenômenos sísmicos.

### **3. Considerações básicas sobre o Método Gravidade**

O Método Gravidade para análise de tensões e estabilidade é utilizado para estudos preliminares de barragens gravidade de concreto, dependendo da fase de projeto e da informação necessária. O Método Gravidade também é utilizado para o projeto definitivo de barragens gravidade retas onde as juntas de retração não são travadas nem grauteadas (USBR,[3]).

O Método Gravidade proporciona um meio aproximado para a determinação de tensões em seções transversais de uma barragem de concreto gravidade (USBR, [3]). Segundo este método, a análise do corpo da barragem é feita através de faixas representativas de um metro de espessura, reduzindo a complexidade de um problema 3D para um problema 2D.

Então, para se estabelecer as relações entre as solicitações atuantes no corpo da barragem e as tensões desenvolvidas no maciço, analisa-se um perfil de largura unitária considerando-se a Teoria de Vigas. Segundo o (USBR, [3]) e (USACE, [4]), o modelo estrutural que mais se assemelha ao problema em questão é o de uma viga engastada-livre. Desta maneira, pelo Método Gravidade, considera-se a barragem como uma viga perfeitamente engastada na fundação. Essa aproximação é a favor da segurança, porém pode haver imprecisões na análise de regiões próximas a fundação, como mostrado por (Ribeiro, [5]).

As tensões atuantes em uma seção representativa do perfil de uma barragem são, conforme cita (USBR, [3]): as tensões normais verticais ( $\sigma$ <sub>7</sub>), que possuem distribuição linear ao longo da seção horizontal do perfil; as tensões de cisalhamento ( $\tau_{\text{yz}}$ ), que possuem distribuição parabólica e as tensões normais horizontais ( $\sigma$ <sub>y</sub> ) cuja distribuição é polinomial de grau 3 ao longo da seção. A Figura [2] ilustra a evolução destas tensões numa dada seção do corpo de uma barragem.

#### *3.1 Equações de Tensões Segundo o Método Gravidade*

A partir das resultantes de forças e momentos na seção, calculam- -se as tensões  $\, \sigma_{_Z}^{}$  ,  $\, \sigma_{_Y}^{}$  e  $\tau_{_{Z\!Y}}^{}$  . As equações para o cálculo dessas tensões, segundo o (USBR, [3]) são as apresentadas a seguir:

$$
\sigma_Z(y) = \left(\frac{\sum W}{B} - \frac{6\sum M}{B^2}\right) + \left(\frac{12\sum M}{B^3}\right)y
$$
 (1)

$$
\tau_{zx}(y) = \tau_{z\tau_{D}} - \frac{1}{B} \left( \frac{6\sum V}{B} + 2\tau_{z\tau_{U}} + 4\tau_{z\tau_{D}} \right) y + \frac{1}{B^{2}} \left( \frac{6\sum V}{B} + 3\tau_{z\tau_{D}} + 3\tau_{z\tau_{U}} \right) y^{2}
$$
 (2)

em que:

$$
\tau_{ZYD} = (\sigma_{ZD} - p') \tan \phi_D
$$
\n
$$
\tau_{ZYU} = -(\sigma_{ZU} - p) \tan \phi_U
$$
\n(4)

Em que,

 $\sigma$ <sub>7</sub> - Tensão normal vertical, em uma dada seção;

 $\sigma_{\text{ZU}}$  - Tensão normal a montante;

 $\sigma_{\text{ZD}}^{-1}$  - Tensão normal a jusante;

 $\overline{\tau_{ZY}}$ - Tensão de cisalhamento em uma dada seção;

 $\overline{\tau}_{ZYU}$  - Tensão de cisalhamento a montante;

 $\tau_{\textit{ZYD}}$  - Tensão de cisalhamento a jusante;

y – Coordenadas dos pontos ao longo de uma dada seção;

 $\phi_{\mu}$  - Ângulo de inclinação do paramento de montante;

 $\phi_{\scriptscriptstyle D}$  - Ângulo de inclinação do paramento de jusante;

 $\sum V$  - Somatório de forças horizontais; ∑*<sup>W</sup>* - Somatório de forças verticais; ∑ *<sup>M</sup>* - Somatório de momentos;

*B* - largura da seção considerada ou junta estudada;

*p* – produto entre a altura da coluna de água acima da seção analisada, a montante, e o peso específico da água;

*p'* – produto entre a altura da coluna de água acima da seção analisada, a jusante, e o peso específico da água;

A tensão normal ao plano vertical é dada por:

$$
\sigma_{\gamma} = (a_1 \tan \phi_{D} + p') + (b_1 \tan \phi_{D} + \frac{\partial a_1}{\partial z}) y + (c_1 \tan \phi_{D} + \frac{1}{2} \frac{\partial b_1}{\partial z}) y^2 + (\frac{1}{3} \frac{\partial c_1}{\partial z}) y^3
$$

em que,

$$
a_1 = \tau_{ZYD} \tag{6}
$$

$$
b_1 = -\frac{1}{B} \left( \frac{6\sum V}{B} + 2\tau_{ZYU} + 4\tau_{ZYD} \right)
$$
 (7)

$$
c_1 = \frac{1}{B^2} \left( \frac{6 \sum V}{B} + 3\tau_{ZYD} + 3\tau_{ZYU} \right)
$$
 (8)

Os termos de cada um desses coeficientes já foram previamente definidos. Sendo que a análise mais detalhadas das equações acima pode ser verificada em (USBR, [3]).

## **4. O Método Pseudo-Estático**

O método pseudo-estático consiste basicamente numa adição de cargas devido ao sismo. Neste método, a barragem é considerada um corpo rígido acelerado a certa fração da gravidade e a água é considerada incompressível. O cálculo do acréscimo de pressões hidrodinâmicas foi proposto em 1931, por (Westergaard, [6]). Ele trata o problema de interação fluido-estrutura como uma interação bidimensional entre reservatório e barragem, submetida a um movimento horizontal do terreno, onde o maciço da barragem é considerado indeformável.

A análise sísmica se inicia com o cálculo das forças inerciais (devido ao peso próprio) induzidas pelo sismo consideradas como cargas estáticas aplicadas ao maciço. As forças de inércia são calculadas usando a aceleração do solo e são aplicadas no centro de gravidade do maciço. Na verificação da estabilidade da barragem, os picos de aceleração horizontal e vertical são considerados simultâneos.

A análise sísmica pseudo-estática se completa ao calcular a força hidrodinâmica do reservatório e do sedimento quando considerado fluido. Uma particularidade deste método é que esta força de natureza dinâmica é considerada estática. Depois de calculadas, considera-se que estas forças atuam de forma estática em conjunto com as outras forças já determinadas, ou seja, para o cálculo das tensões pelas Equações (1), (2) e (5) estas seriam consideradas no somatório de forças e momentos.

A partir de métodos numéricos, propõe-se a seguinte expressão para a pressão hidrodinâmica:

$$
p(h) = \frac{0.543}{0.583} \frac{7}{8} a_h \sqrt{Hh}
$$
 (9)

onde:

 $a<sub>h</sub>$  = aceleração horizontal de pico (m/s<sup>2</sup>);

*H =* altura total da barragem (m);

*h* = diferença entre a cota do nível de água e a seção considerada (m). A força hidrodinâmica é obtida pela integração de *p(h)* ao longo de *h*:

$$
F_{Hd}(h) = 5.33 \frac{a_h}{g} \sqrt{H} h^{1.5}
$$
 (10)

onde *g* é a aceleração da gravidade.

A força hidrodinâmica é aplicada a 0,4h da superfície analisada, e seu sentido é contrário ao da aceleração do solo.

Para o cálculo das forças inerciais, assume-se que as acelerações, velocidades e deformadas são as mesmas em todos os pontos da barragem em cada instante. Com isto, as forças de inércia horizontal e vertical, por metro de barragem, são calculadas como

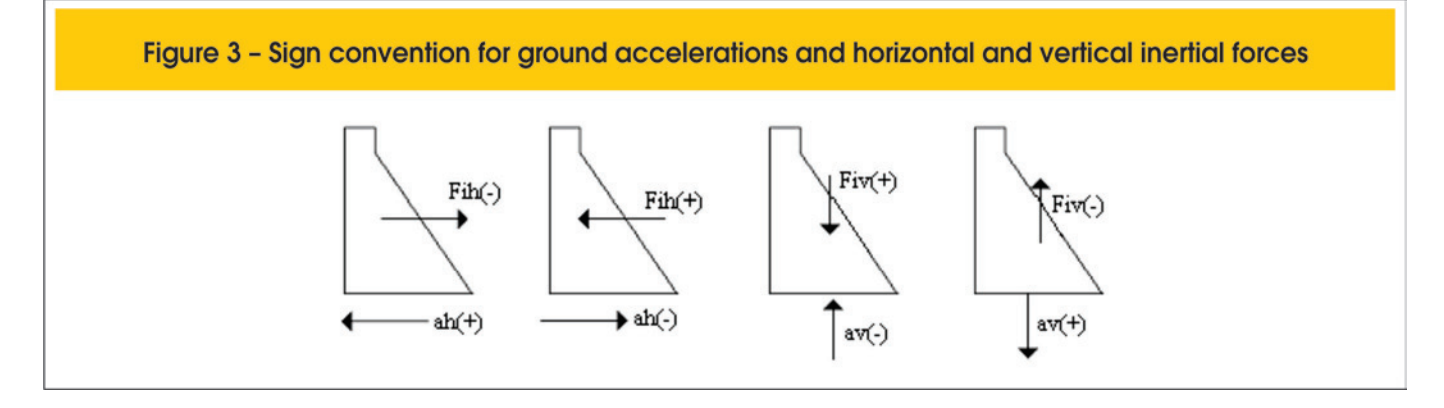

sendo o peso do perfil da barragem vezes a aceleração do sismo na direção considerada, como mostram as equações abaixo:

$$
F_{IV} = -V\gamma_c a_v
$$
 (a)  

$$
F_{III} = -V\gamma_c a_h
$$
 (b) (11)

Onde,

*V* – Volume do perfil de barragem estudado com profundidade de 1m (m<sup>3</sup>);  $\gamma_c$  - Peso específico do concreto (kN/m<sup>3</sup>);

*<sup>v</sup> a* - Aceleração vertical do maciço, em relação à aceleração da gravidade;

*ah* - Aceleração horizontal do maciço, em relação à aceleração da gravidade.

O sinal negativo indica que elas estão aplicadas no sentido oposto ao da aceleração. Pode-se observar a convenção de sinais na Figura [3].

Como o Método Pseudo-estático não considera o caráter oscilatório das forças, o que se faz no cálculo do equilíbrio é uma combinação das forças usuais (peso próprio, força hidrostática, subpressão, entre outros) com as forças provocadas pelo sismo (forças hidrodinâmicas e inerciais). O peso para as forças sísmicas horizontais é de 1,0 e o peso para as forças sísmicas verticais é de 0,3. As combinações e os coeficientes aparecem na Tabela [1].

## **5. O Método Pseudo-Dinâmico**

O Método Pseudo-Dinâmico é um procedimento analítico desen-

volvido por (Chopra, [8]) como um cálculo manual alternativo em relação a procedimentos mais gerais, que requerem a utilização de um computador. Trata-se de uma análise simplificada do espectro de resposta, que determina a resposta da estrutura no modo fundamental de vibração para um movimento horizontal do terreno (FERC, [7]).

Esta metodologia passa a considerar a barragem flexível e a água do reservatório um fluido compressível. Além disto, tanto as forças de inércia, como a hidrodinâmica se tornam dependentes do modo fundamental de vibração da estrutura.

O carregamento sísmico adicional pode ser determinado da seguinte forma (Chopra, [8]):

**a)** Cálculo de Ts, o período fundamental de vibração da barragem, em segundos, sem considerar a influência do reservatório, a partir da Equação:

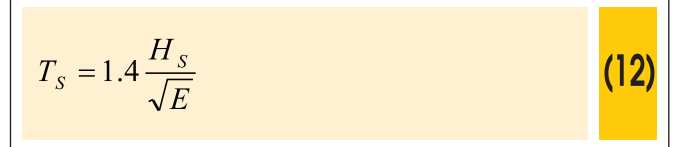

Onde:

Hs - altura da barragem, em pés (ft);

- E módulo de elasticidade do concreto, em libras por polegada quadrada (psi).
- De acordo com (Chopra, [8]), a Equação (12) é uma expressão aproximada, que permite determinar o período fundamental de vibração da barragem - sem a influência do reservatório - para critérios preliminares de projeto.

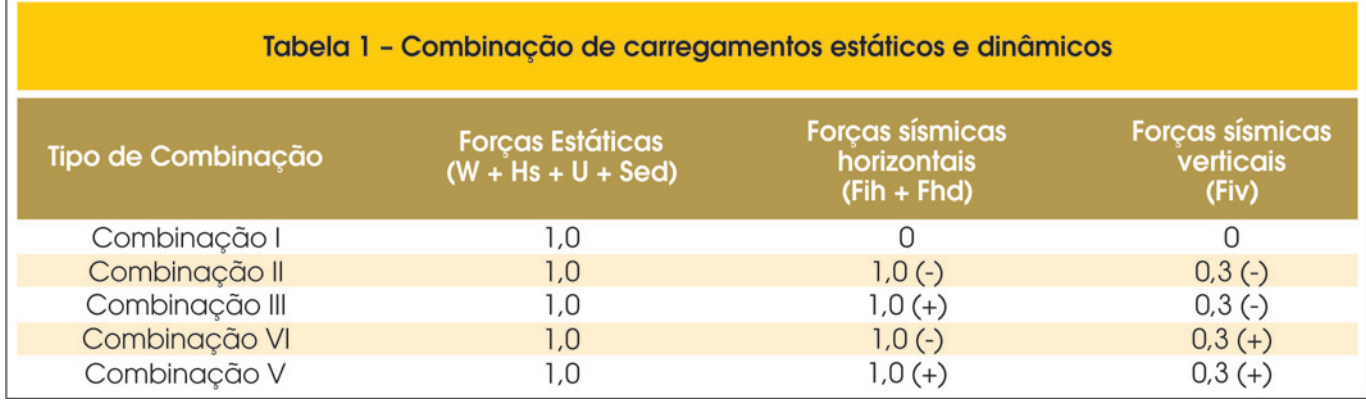

**b)** Cálculo de *T* , o período fundamental de vibração da barragem, em segundos, incluindo a influência do reservatório, a partir da Equação:

~

$$
\tilde{T} = R_1 T_s
$$
 (13)

O parâmetro  $R_1$  relaciona os valores dos períodos fundamentais de vibração da barragem considerando o reservatório cheio e vazio. Este parâmetro é obtido graficamente considerando valores comuns de módulos de elasticidade de concreto encontrados em barragens. Para determiná-lo, entra-se na abcissa com o valor da razão entre as alturas do reservatório e da barragem, toca-se a curva com o módulo de elasticidade corresponte ao concreto aplicado e, em seguida, lê-se no eixo das ordenadas o valor de  $R_1$ . Os valores dos módulos de elasticidade no referido gráfico são dados em psi (Chopra, [8]).

Cálculo de  $f_s(y)$ , que é o carregamento sísmico distribuído ao longo da altura da barragem o qual leva em conta as forças inerciais adicionais e os efeitos hidrodinâmicos. Esta força pode ser calculada pela equação abaixo:

$$
f_s(y) = \alpha_1 \frac{S_a T' s}{g} \left( w_s(y) \psi(y) + g \tilde{p}_1(y) \right)
$$
 (14)

em que,

*y –* posição em relação à base da barragem;

 $\alpha_1$  - termo constante de valor 4;

*g*  $\frac{S_a \cdot T'_{-S}}{S_a}$  - aceleração espectral para o período fundamental da barragem;

 $w_s(y)$  - peso da barragem por unidade de altura;  $\psi(\tilde{y})$  - deformada fundamental da estrutura, obtida através de uma equação que será mostrada mais a seguir.

 $g\cdot p\1(\mathcal{Y})$  - valor obtido graficamente e que deve ser multipli-~ cado pelo quadrado da relação entre a altura de água (y) e a altura do reservatório ( *H* ). Na Equação (14) esta quantidade depende da razão entre a altura da água (y) no reservatório e a altura total do mesmo ( $H$ ). Este valor depende ainda da freqüência fundamental de ressonância expresso em várias curvas (Chopra, [8]), conforme Equação (15). Assim, entra-se com o valor da razão  $y/H$  toca-se a curva correspondente a  $R_2$ 

e lê-se, então  $\,g\cdot p_{\scriptscriptstyle \rm I}(y)$  que denota a variação da pressão em função da profundidade do reservatório.

$$
R_2 = 1/\tilde{T}(4H/C)
$$
 (15)

Onde:

 $C$  - velocidade do som na água. O valor de  $R_2$  varia de 0,5 a 0,99.

A Equação que representa uma função para a deformada fundamental da estrutura está apresentada a seguir:

$$
\psi(y) = 1,2877 \left(\frac{y}{H}\right)^4 - 1,255 \left(\frac{y}{H}\right)^3 + 0,7914 \left(\frac{y}{H}\right)^2 + 0,1718 \left(\frac{y}{H}\right)
$$
 (16)

A Equação (16) foi adaptada por (Ribeiro, [5]) a partir da deformada proposta por (Chopra, [8]) através do método dos mínimos quadrados.

# **6. Descrição do programa** *Safebarr* **desenvolvido em Matlab**

Tendo-se em vista a importância do estudo de barragens, os métodos de cálculo e análise de tensões anteriormente apresentados, pretende-se agora comentar o programa *Safebarr* desenvolvido em MATLAB™. Este programa permite o cálculo de esforços e tensões de perfis gerais de barragens. O programa foi desenvolvido para abranger os perfis de barragens mais gerais em termos de geometria e que estejam sujeitos a várias combinações de carregamento (estáticos e dinâmicos), além de sedimentos em uma de suas quatro possíveis formas de atuação (Rankine, [13]).

O Programa Safebarr permite a determinação das tensões  $\sigma_z$ ,  $\sigma_{y}$ ,  $\tau_{yz}$ ; das tensões principais ( $\sigma_{1}$  e  $\sigma_{2}$ ) e da posição da resultante ao longo de uma ou mais juntas do perfil da barragem. Tais tensões podem ser calculadas para o caso estático (peso próprio, pressões e pesos hidrostáticos, sedimentos e subpressão) e para o caso dinâmico, em que se inclui a ação de sismos, de forma estática, através do método Pseudo-Estático ou Pseudo-Dinâmico. O programa *Safebarr* permite ainda a análise simultânea de diversos perfis, através da variação de parâmetros geométricos e propriedades dos materiais de um perfil base inicialmente considerado. Este recurso dá ao usuário a possibilidade de efetuar análises comparativas.

Para tanto, expõe-se, a seguir, a metodologia utilizada para a construção de seu código. Em seguida, serão apresentados dados de saída e resultados gerados a partir de análises de alguns perfis de barragens, sujeitas a diversas combinações de carregamentos.

#### *6.1 Código e Arquitetura do Programa*

Neste tópico discute-se o código do programa *Safebarr*, de modo a ilustrar seu algoritmo e seu funcionamento.

O código do programa *Safebarr* compõe-se de subrotinas que envolvem scripts e funções. Por subrotinas entende-se uma seqüência de comandos em MATLAB™ que são executados e podem gerar dados de saída sem a necessidade do fornecimento prévio de dados de entrada. Já as funções são seqüências de comandos cujos dados de entrada e de saída são previamente determinados e interdependentes (Gilat, [9]). Desta forma, em uma função, a seqüência de comandos só é executada caso os parâmetros de entrada sejam anteriormente fornecidos.

As subrotinas e funções que compõem o código do *Safebarr* estão apresentadas na Tabela [2], juntamente com a descrição sucinta de cada uma delas.

~

A organização e a hierarquia entre as funções e rotinas discriminadas na Tabela [2] são mostradas no fluxograma da Figura [4]. A Figura [4] mostra a subrotina *Safebarr* como uma rotina de primeiro nível, ou seja, hierarquicamente superior na execução

do programa. Nesta rotina, são executados os comandos de solicitação ao usuário de dados de entrada. Estes dados são devidamente separados e enviados para o armazenamento na rotina *variáveis*.

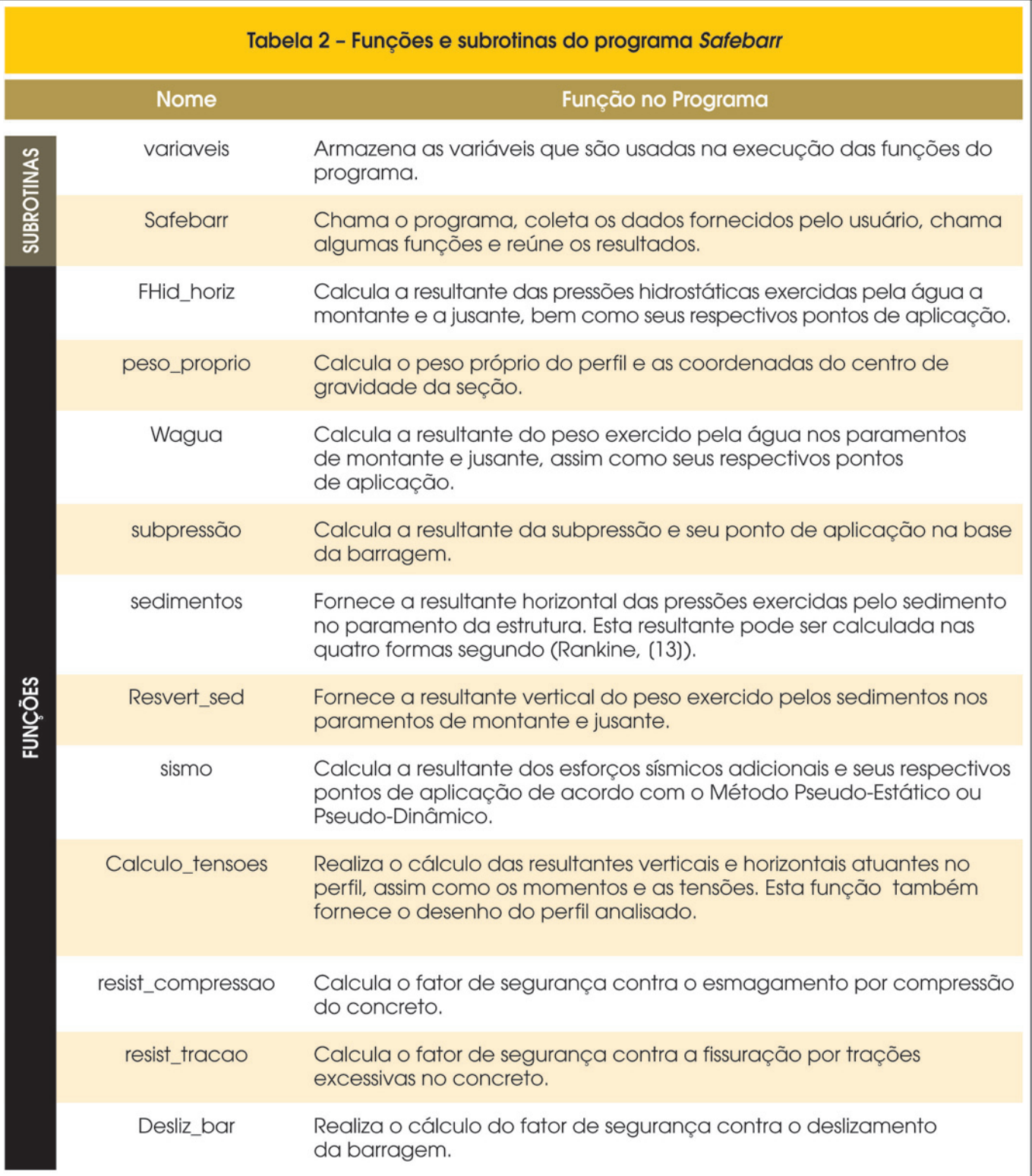

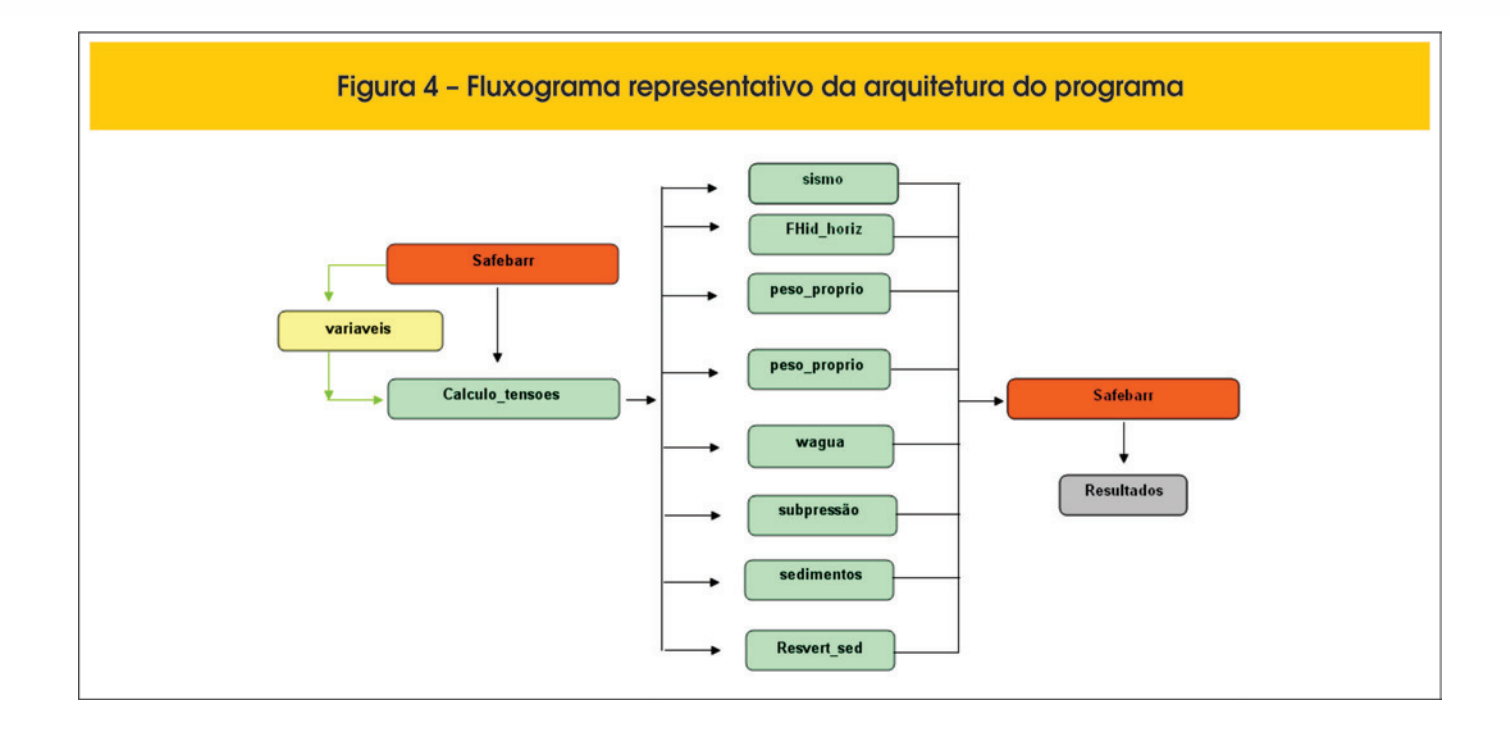

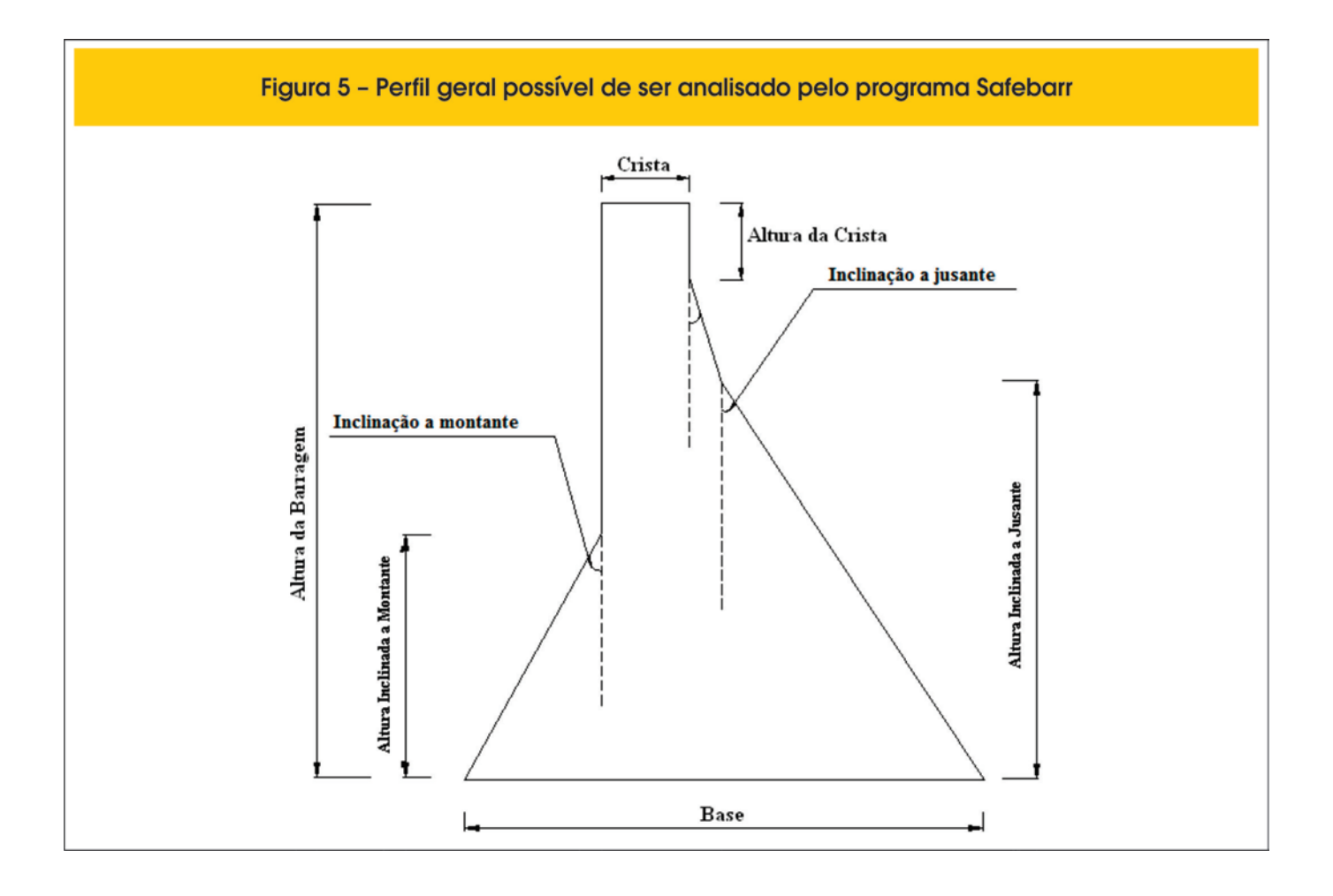

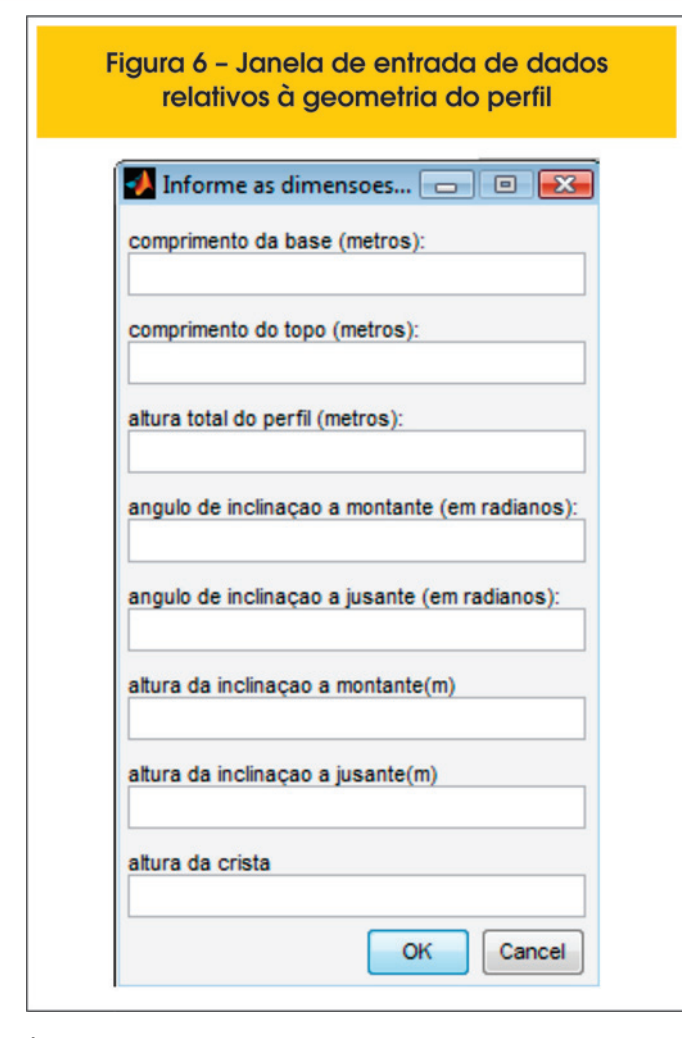

É também na rotina *Safebarr* que a função *calculotensoes* é chamada. Esta, por sua vez, chama as outras funções secundárias referentes ao cálculo das resultantes de forças atuantes no perfil em análise. Com o resultado de cada função secundária, a função *calculo\_tensoes* calcula as resultantes de momentos e, em seguida, as tensões em várias juntas de um único perfil dado. Os resultados desta etapa são levados à subrotina *Safebarr*, onde são organizados para, posteriormente, serem disponibilizados para a conferência do usuário.

Como já comentado, o programa permite a construção de perfis gerais, o que permite a análise de perfis simples, trapezoidais, até perfis mais complexos. A Figura [5] mostra um perfil complexo, que pode ser analisado pelo programa. Cabe lembrar que esta geometria é dada pelo usuário. A Figura [6] mostra a janela de entrada de dados da geometria do perfil.

#### *6.2 Aspectos básicos sobre a rotina Safebarr*

*Safebarr* é a subrotina de gerenciamento e chamada do programa. Sendo assim, existem muitos aspectos a respeito de seu código que vale ressaltar.

Os primeiros comandos desta subrotina são referentes à solicitação de dados de entrada ao usuário. Nesta etapa, são solicitados todos os parâmetros geométricos do perfil que se deseja analisar, bem como as propriedades dos materiais e o tipo de análise a ser realizada: estática ou dinâmica (Método Pseudo-Estático ou Pseudo-Dinâmico). Todos estes parâmetros são requisitados por meio de janelas, que proporcionam interatividade com o usuário, como mostrado na Figura [6].

Como dito anteriormente, o programa *Safebarr* possibilita ao usuário a análise simultânea de vários perfis através da variação de alguns parâmetros geométricos, operacionais e de propriedades dos materiais. Esta é uma ferramenta importante, pois possibilita a verificação do impacto da variação de alguns parâmetros no campo de tensões atuantes no perfil da barragem, ou seja, um estudo paramétrico.

Dentre as propriedades geométricas e dos materiais, o programa possibilita a variação, por exemplo, da largura da base do perfil, altura do perfil e da largura da crista, além de se poder variar ainda o nível da coluna d'água a montante e a coesão do concreto.

A variação da largura de base pode ser feita através de ajustes para o novo comprimento entre montante e jusante ou realizando todo o ajuste a jusante. A primeira opção permite ao usuário escolher a proporção com que o acréscimo da largura da base será distribuído entre montante e jusante. Já a segunda opção realiza todo o acréscimo a jusante do perfil, que é a maneira mais comum e mais recorrente na prática de projetos de barragens.

Deve-se lembrar que a alteração da largura da base modifica também a inclinação do perfil. Observa-se que, em geral, a inclinação do paramento de montante não é muito grande e nem muito variável entre os projetos (admitem-se ângulos pequenos entre 5º e 7º). Sendo assim, é preferível e mais eficiente modificar a inclinação a jusante, sendo este o motivo de não se ter a opção no programa de realizar todo o acréscimo de base a montante do perfil.

A variação da altura do perfil da barragem também é um parâmetro por vezes necessário na realização de projetos, devido às condições de relevo dominantes e outros aspectos construtivos. No programa, esta variação pode ser feita de duas maneiras distintas, quais sejam: a altura do perfil pode variar com ou sem a alteração das alturas inclinadas dos paramentos. Caso seja escolhido alterar as alturas inclinadas durante a variação de altura, pode-se ainda escolher com que proporção a altura inclinada variará em relação ao acréscimo total dado.

O nível da coluna d'água a montante e a coesão do concreto podem variar, condição coerente com a modificação natural ao longo da vida útil da barragem. O nível d'água varia entre níveis máximos e mínimos, de acordo com a série de chuvas da região, e a coesão entre a base da barragem e o solo tende a diminuir, já que é um parâmetro relacionado com a presença de rugosidades no concreto, que ao longo do tempo também perdem consideravelmente a sua geometria.

Vale ressaltar que o usuário pode escolher em fazer todas as variações possíveis ou apenas algumas delas.

#### *6.3 Dados de saída do programa*

A subrotina *Safebarr*, além de gerenciar todas as análises requisitadas, possui ainda a função de reunir e organizar todos os resultados para que sejam apresentados para o usuário. Para tanto, todos os resultados gerados são gravados e salvos em um documento Word, intitulado resultados e que pode ser aberto para conferência após a utilização do programa. Neste documento são gravadas, para cada junta analisada,

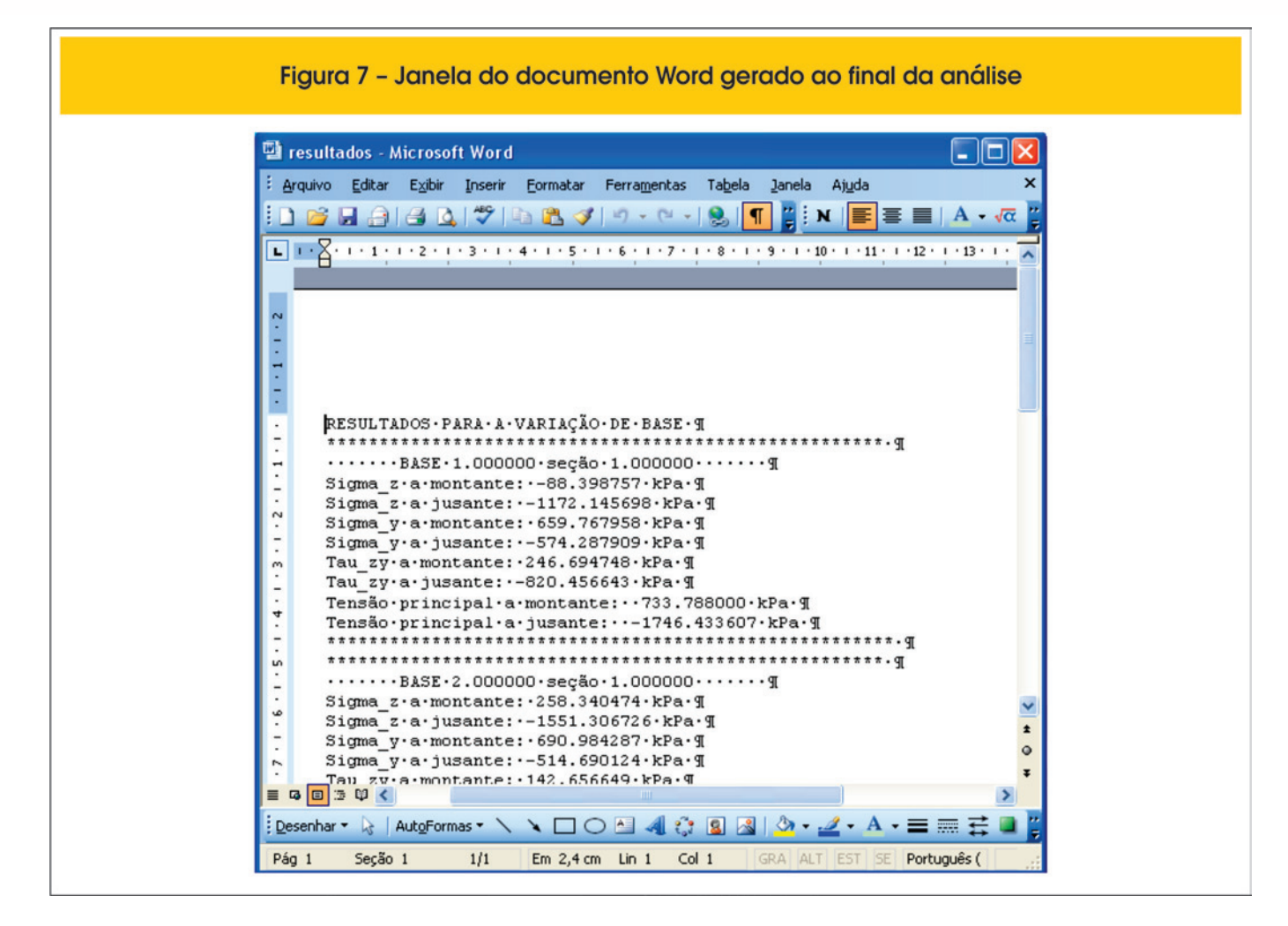

o valor de cada esforço atuante na seção, as resultantes de força e momentos, as tensões normais e de cisalhamento e as tensões principais. A Figura [7] ilustra um exemplo do documento Word gerado.

Além dos resultados gravados no documento citado, o programa gera para o usuário gráficos da evolução de cada tensão ( $\sigma_z$ ,  $\sigma_{y}$ ,  $\tau_{yz}$ ) para cada junta analisada do perfil.

## **7. Validação de resultados**

Para a validação de resultados, uma mesma análise é feita utilizando-se dois recursos: o programa *Safebarr* e o programa (CA-DAM, [12]) versão 1.0.1.

Análises estáticas e dinâmicas são realizadas, sendo a última, com os métodos Pseudo-Estático e Pseudo-Dinâmico, separadamente.

A análise estática e a dinâmica com o Método Pseudo-Estático será realizada para um mesmo perfil com as seguintes propriedades geométricas: altura = 75*m*; base = 55*m*; crista = 15*m*; altura inclinada a montante e a jusante iguais a, respectivamente, 20 e 65*m* e inclinação a montante e a jusante igual a, respectivamente, 0,099 e 0,53 *radianos.*

A Figura [8] mostra dois perfis, um obtido pelo programa (CADAM, [12]) e outro pelo programa *Safebarr.*

#### *7.1 Validação para Análise Estática*

Como primeira análise, faz-se um estudo estático com a seguinte configuração de solicitações: altura da água a montante e a jusante iguais a respectivamente 70*m* e 15*m* e altura da coluna de sedimentos igual a 25*m.* Adotou-se o peso específico da água como 9,81*kN/m*³, o peso específico do sedimento como 11*kN/m³* e o peso específico do concreto do maciço igual a 24*kN/m³*.

Para fins de comparação, a Tabela [3] mostra os resultados encontrados pelos dois programas para duas juntas do perfil, uma localizada na base e outra a 27 metros.

Da Tabela [3], observa-se que todos os valores encontrados a partir do programa *Safebarr* apresentaram compatibilidade satisfatória com os resultados obtidos através do (CADAM, [12]), exceto para a resultante vertical do sedimento e para a tensão  $\tau_{ZVD}$  e  $\tau_{ZVII}$ . Nestes casos, os resultados encontrados a partir do (CA-DAM, [12]) foram consideravelmente maiores que aqueles encontrados por meio do programa *Safebarr*.

Para verificação desta incongruência dos resultados obtidos, desenvolve-se o cálculo passo-a-passo da resultante do sedimento e da tensão  $\tau_{ZVD}$ .

#### ■ Resultante vertical do sedimento (Seção 1 – base)

A resultante vertical do sedimento é calculada como sendo o peso da coluna de sedimento acima do paramento de montante,

que é inclinado. Para tanto, calcula-se o volume de sedimento acima do paramento e multiplica-se este valor pelo peso específico do sedimento. O volume a ser calculado está representado na Figura [9].

Com uma profundidade unitária, o problema passa a ser o cálculo da área da figura, a qual é composta por um triângulo; e um retângulo de 2m. A área total é, então:

$$
Area_{Sed} = \frac{2x20}{2} + 2x5 \Rightarrow Vol_{sed} = 30m^3
$$
 (17)

O peso específico do sedimento é 11*kN/m,* logo o peso do sedimento sobre o paramento é 330*kN.*

**n** Tensão  $\tau_{ZYD}$ 

Segundo o (USBR, [3]) a tensão  $\tau_{ZYD}$  é calculada pela Equação (3).

Tem-se assim:

$$
\tau_{ZTD} = (1176.484 - 15\ 9.81)0.58461 \implies \tau_{ZTD} = 687.79 - 86.0253 = 601.76kPa
$$

Do cálculo acima, percebe-se que o resultado apresentado pelo (CADAM, [12]) corresponde apenas à parcela ( $\sigma_{ZD}$  tan  $\phi_{D}$ ), ou seja, não considera a parcela da pressão da coluna de água na seção. Problema similar se observa no cálculo de  $\tau_{ZVU}$ . Quanto às tensões  $\sigma_{\rm y}$ , indiretamente as mesmas foram validadas a partir do cálculo das tensões principais apresentadas pelo (CADAM, [12]).

#### *7.2 Validação para análise dinâmica com o Método Pseudo-Estático*

Segue-se uma análise dinâmica, segundo o método Pseudo-Estático do mesmo perfil (Figura [8]). As acelerações e os coeficientes sísmicos adotados nesta análise são apresentados na Tabela [4].

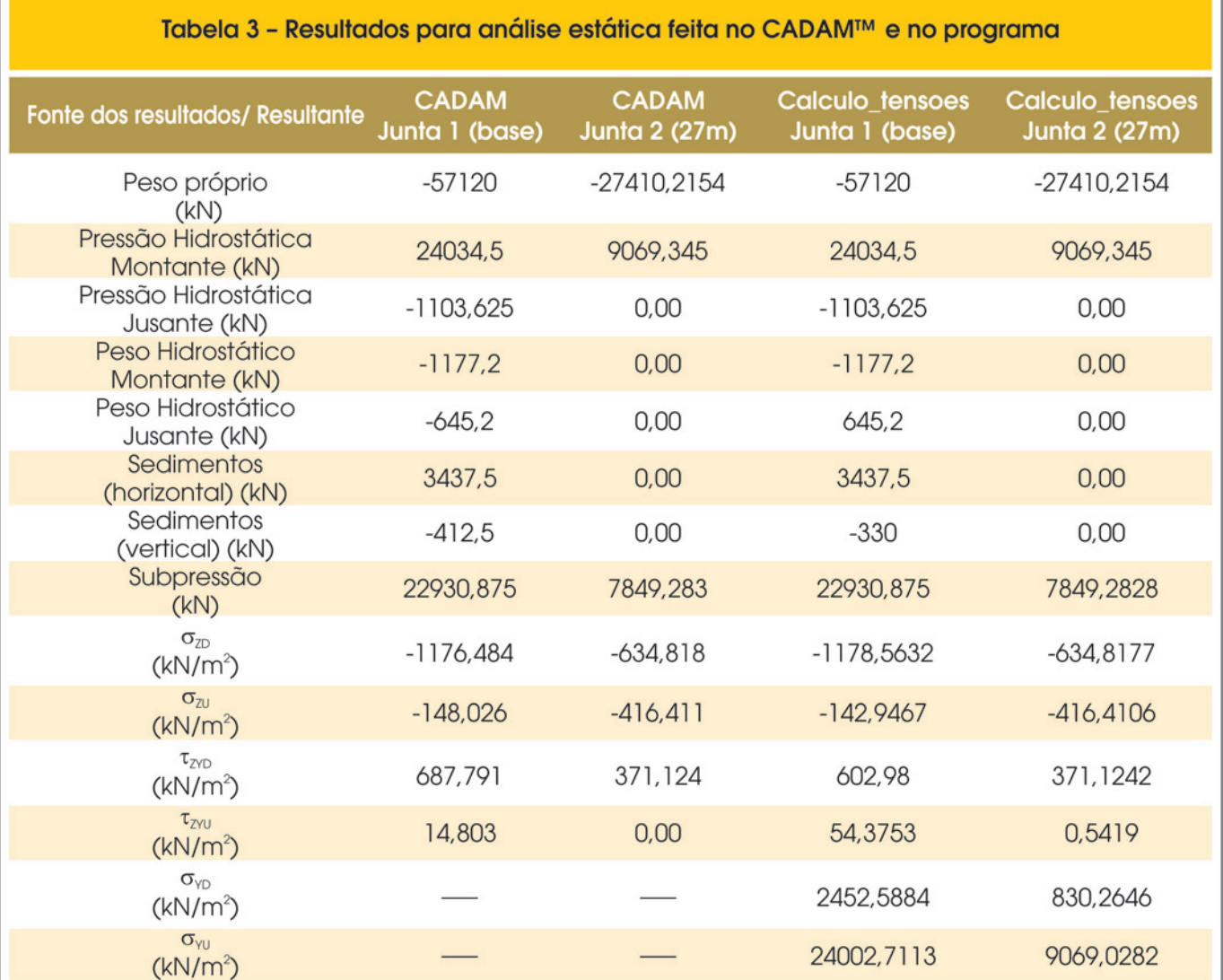

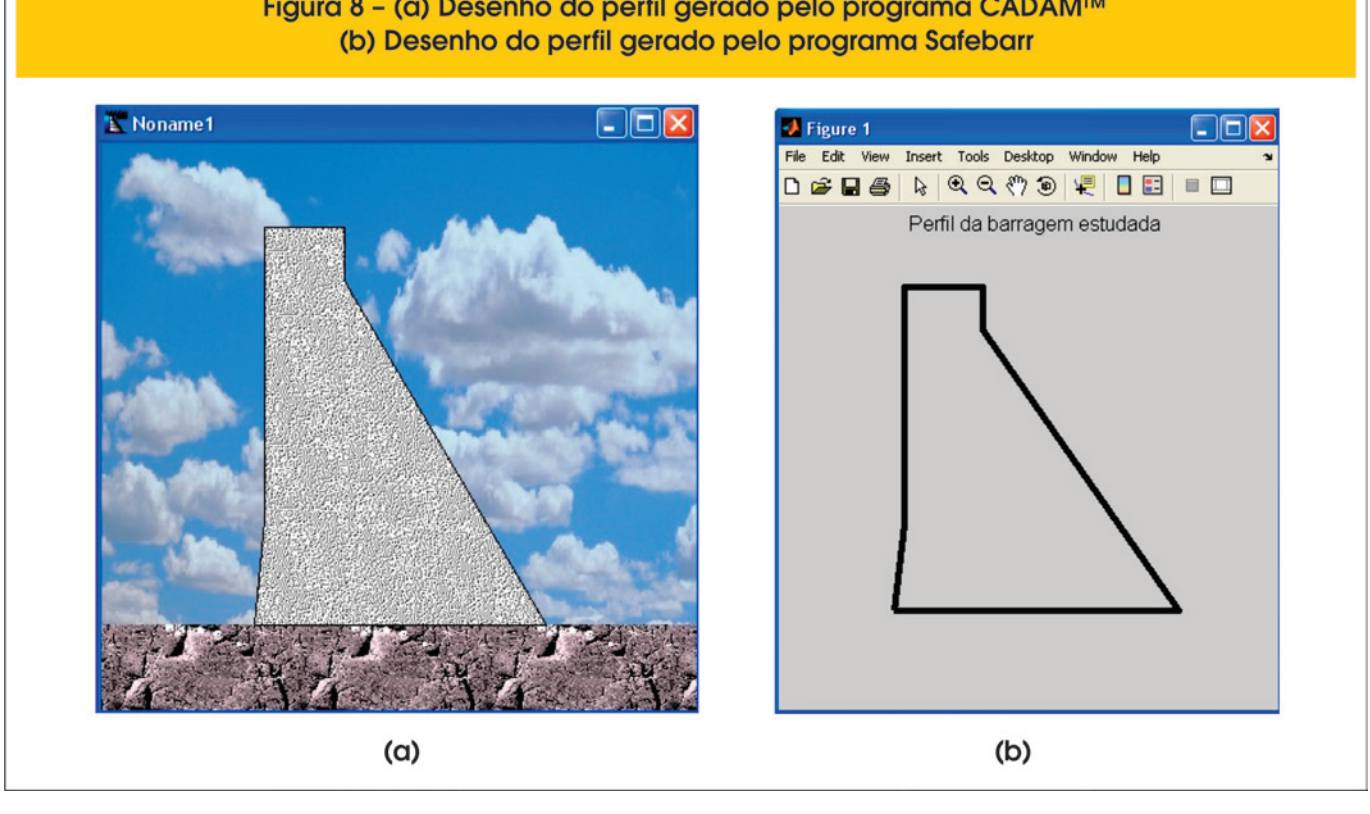

Figura 8 − (a) Desenho do perfil gerado pelo programa CADAM<sup>™</sup>

A Tabela [5] mostra os resultados obtidos através do (CADAM, [12]) e do programa *Safebarr* para as mesmas duas juntas consideradas no item 7.1. Desta tabela, percebe-se grande coerência entre os resultados obtidos através dos programas (CADAM, [12]) e *Safebarr*, exceto para a tensão de cisalhamento a jusante (valores hachurados na Tabela [5]). Este caso, porém, recai na mesma situação do item 7.1.

#### *7.3 Validação para análise dinâmica com o Método Pseudo-Dinâmico*

Para a análise dinâmica através do Método Pseudo-Dinãmico, os resultados obtidos pelo programa *Safebarr* são comparados com resultados disponíveis no trabalho de (Chopra e Fenves, [10]). Para tanto, será estudado um novo perfil, com diferentes propriedades geométricas e condições de carregamentos.

É estudado aqui o perfil da barragem Pine flat, cuja geometria está ilustrada na Figura [10].

As seguintes propriedades dos materiais e condições operacionais foram consideradas:

- Peso específico da água 0,062b
- $P$ eso específico do concreto 0,155b
- Aceleração da gravidade 32,2 ft/sec<sup>2</sup>
- Módulo de elasticidade do concreto  $3,25 \cdot 10^6$  psi
- $\blacksquare$  Velocidade do som na água 4720 fps
- $R1 1,213$
- Altura do reservatório a montante 381ft
- $\blacksquare$  Altura do reservatório a jusante 0 ft
- Aceleração espectral 0,327g

Vale ressaltar que, nesta análise, foi considerada a subpressão, mas não a presença de sedimentos.

O perfil mostrado na Figura [10] foi dividido em dez seções (juntas) igualmente espaçadas para as quais foram calculados todos os parâmetros necessários para o cálculo da força sísmica resultante. As Tabelas [6], [7] e [8] mostram os resultados obtidos para

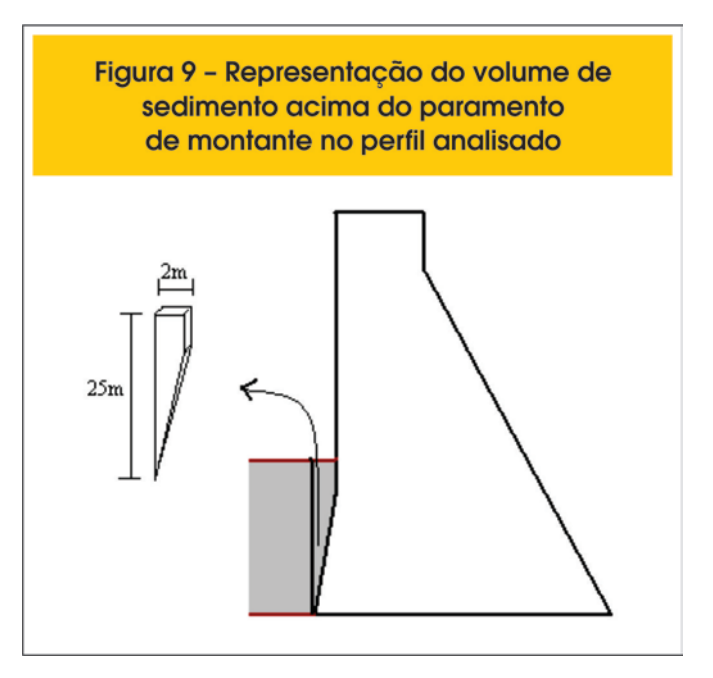

cada junta através do programa *Safebarr,* além dos disponíveis no trabalho de (Chopra e Fenves, [10]).

Observa-se da Tabela [7] que a parcela *gp/ωH* foi comparada com valores obtidos através de gráficos propostos por (Chopra, [8]) e

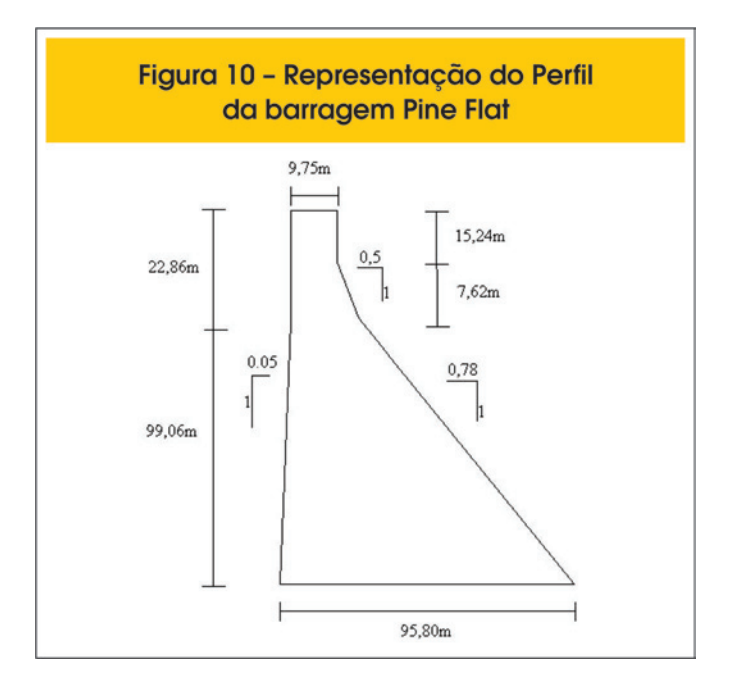

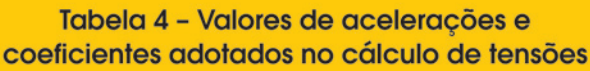

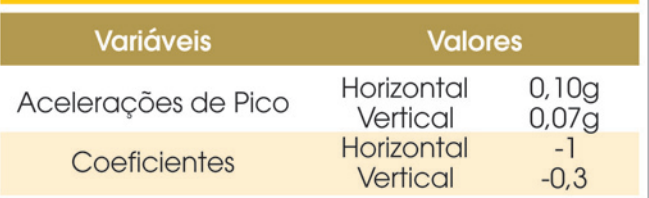

por métodos analíticos propostos por (Silva, [11]). Conclui-se dos resultados que ambos **são válidos para a aplicação neste perfil de barragem**.

A observação das Tabelas [6], [7] e [8] permite ainda concluir que os parâmetros encontrados pelo programa *Safebarr* para o cálculo da resultante sísmica são satisfatórios mediante as comparações realizadas. Isto, mais uma vez, mostra que os resultados fornecidos pelo programa o torna válido para utilização, já que as análises se mostraram eficientes.

As Figuras [11], [12], [13] e [14], mostram alguns gráficos gerados pelo programa durante a análise Pseudo-Dinâmica e os resultados das tensões normais, de cisalhamento e principais em seis juntas do perfil considerado. A Figura 13 fornece a variação da inércia da barragem em kN/m em função do posicionamento da

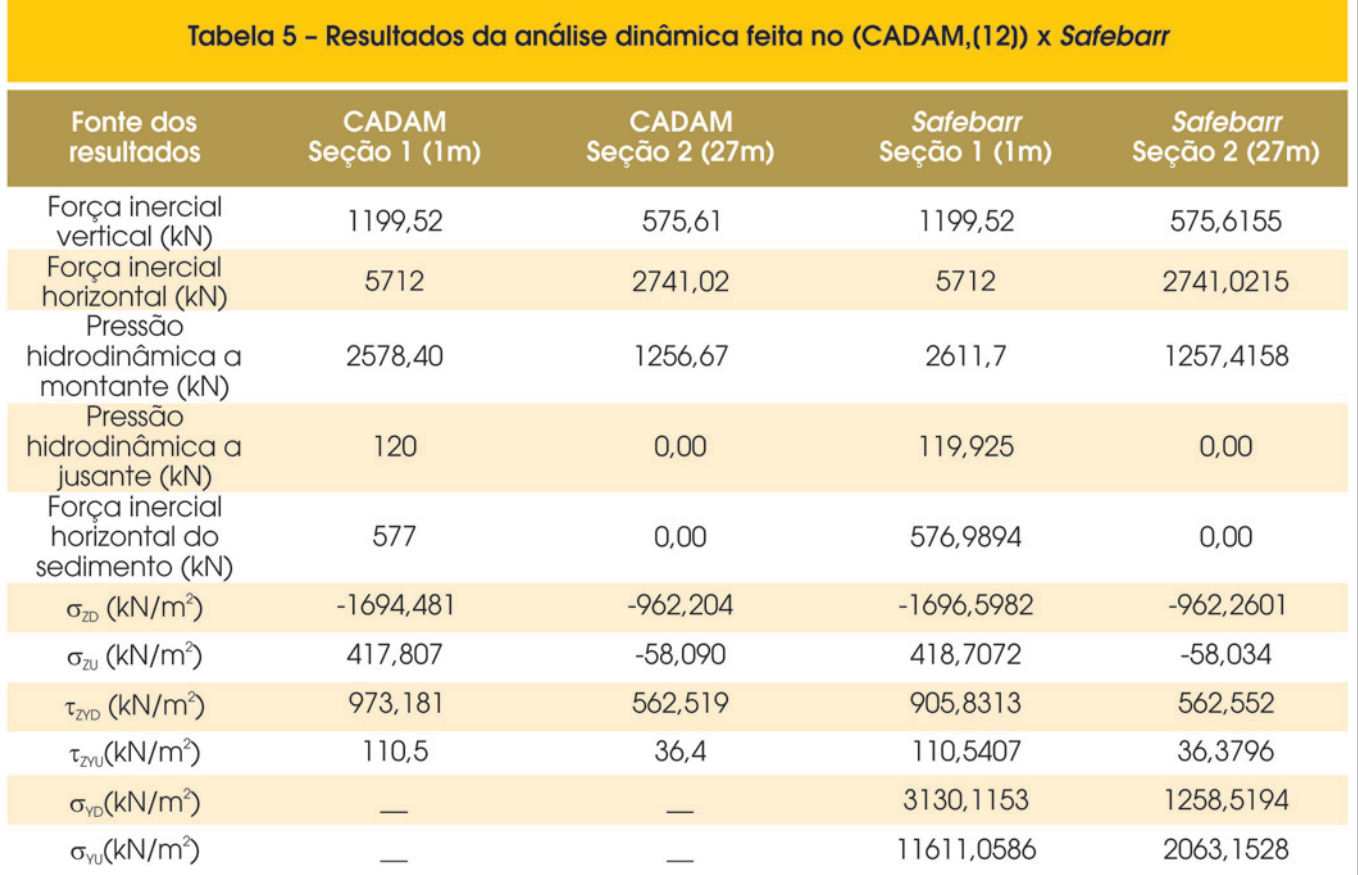

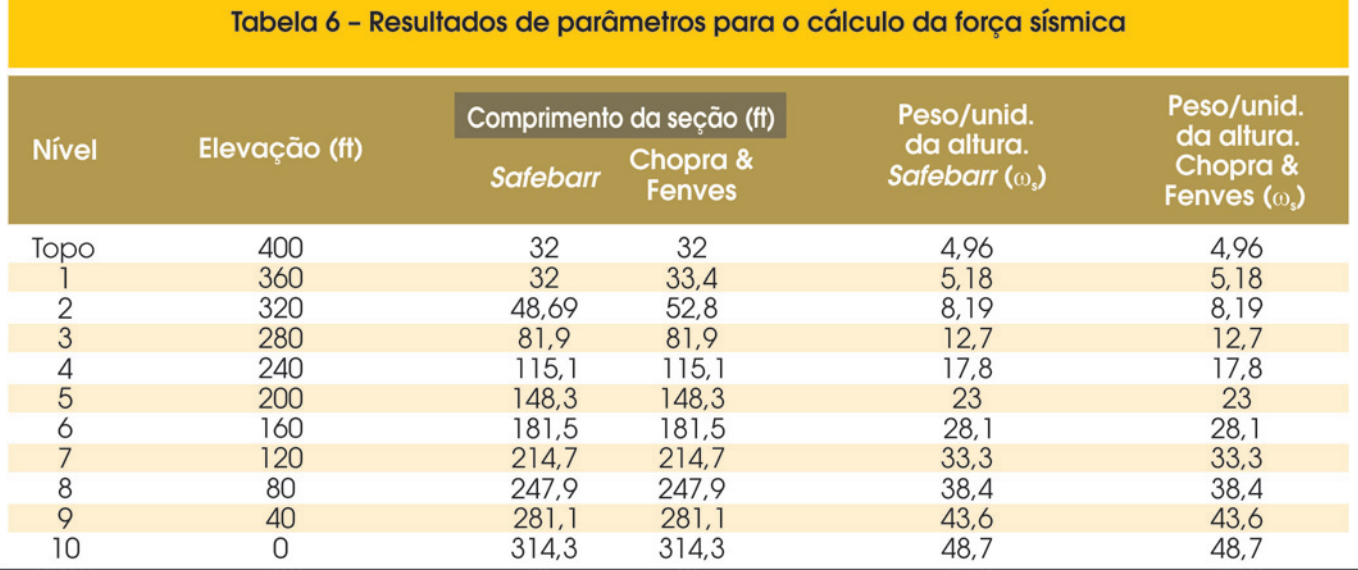

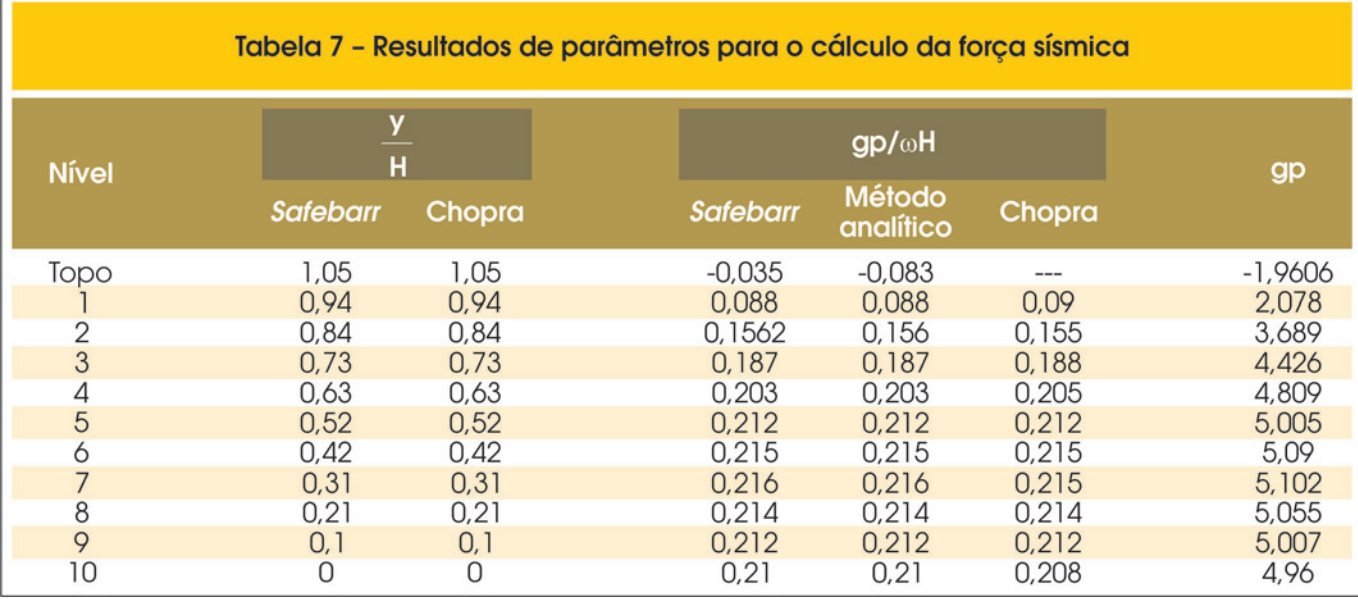

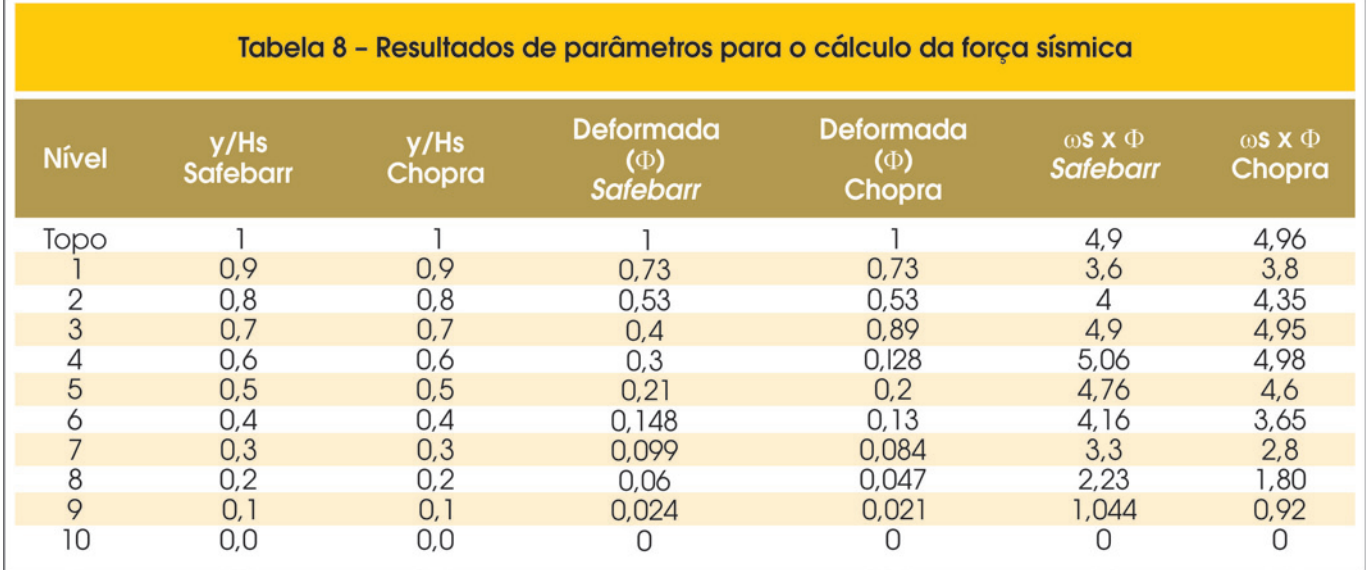

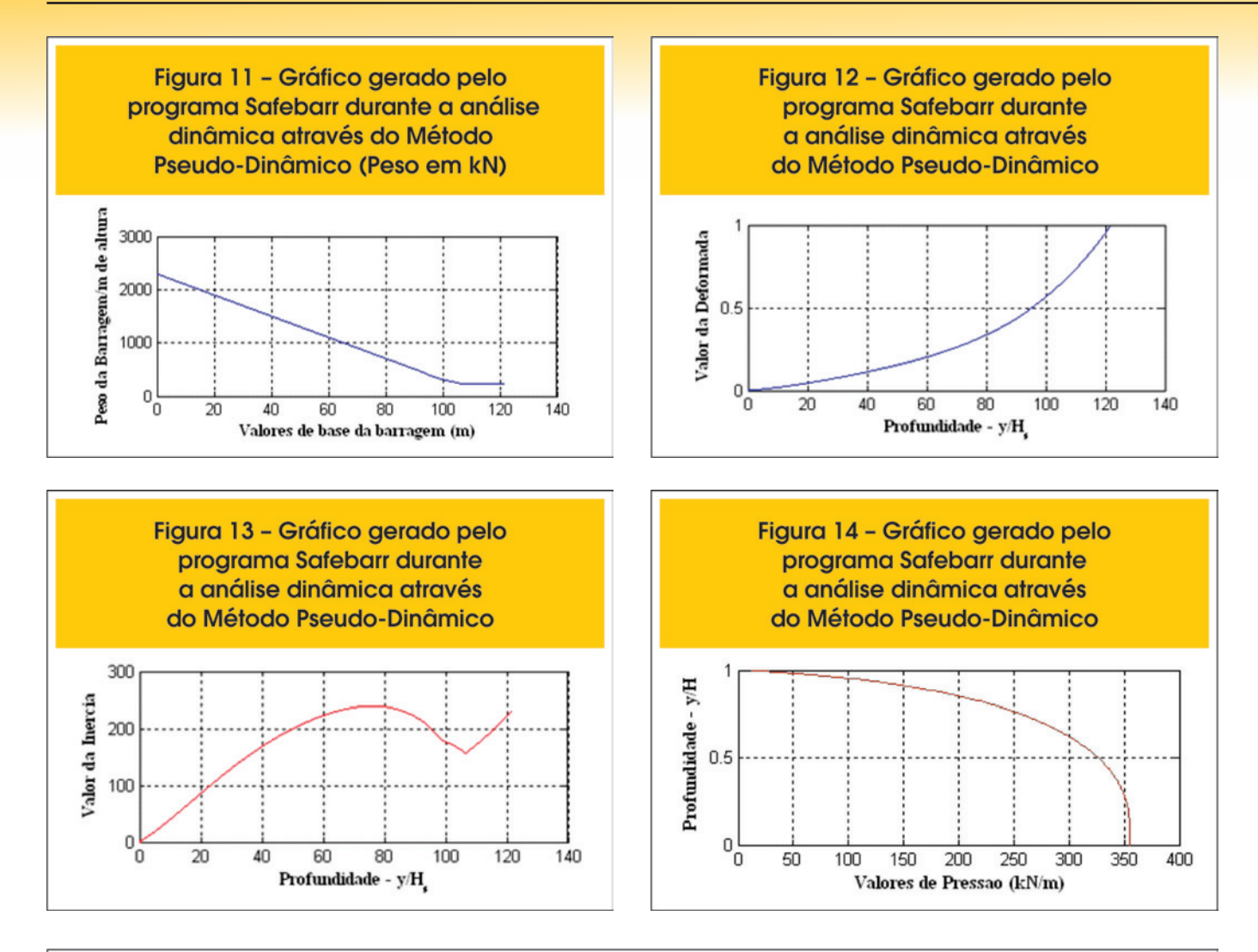

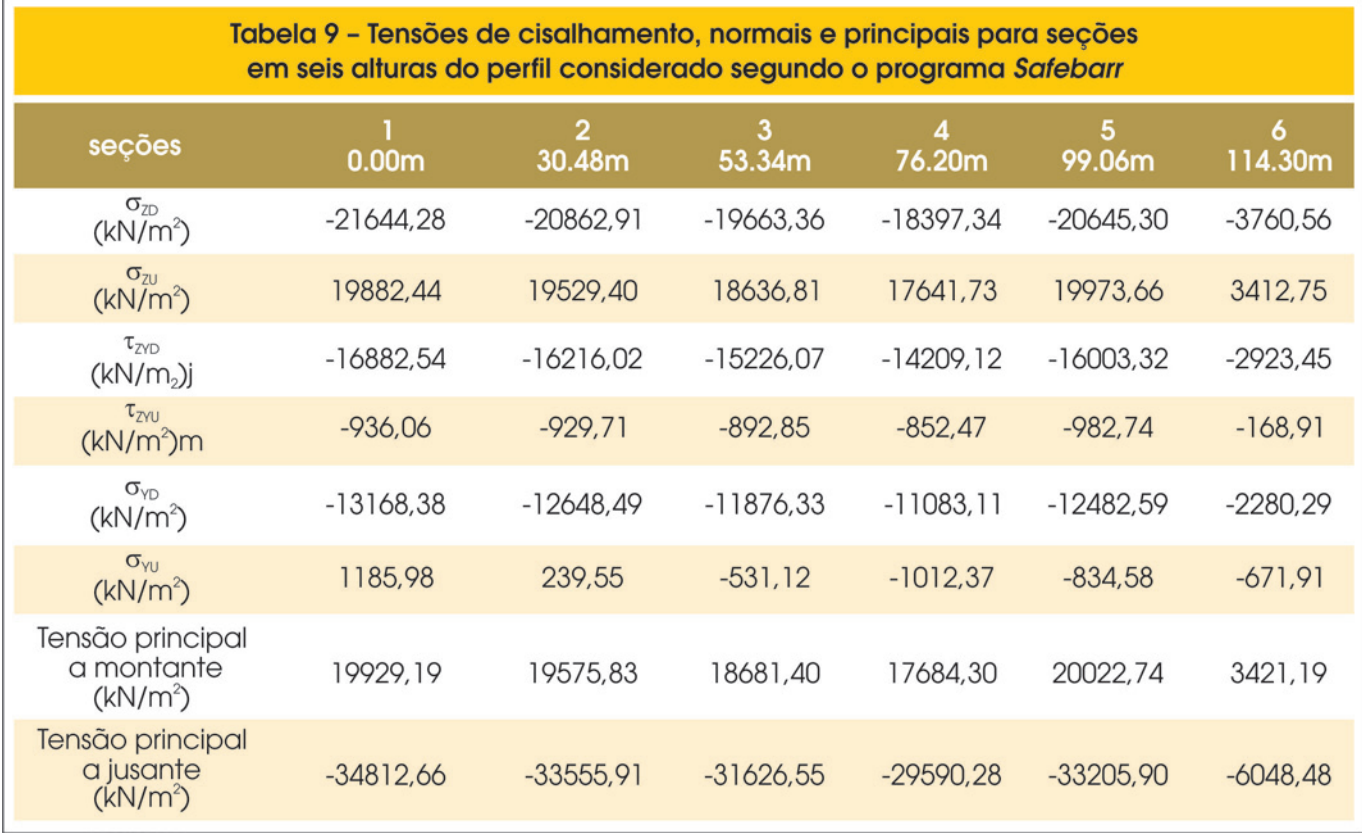

seção/junta considerada na barragem, tal valor é obtido pelo produto do peso da barragem/m multiplicado pela deformada (Figura 12). A Tabela [9] traz estes valores.

#### *8. Análises adicionais a partir da barragem Pine Flat*

A seguir, apresenta-se a análise do perfil da barragem Pine Flat, Figura [10], com as mesmas propriedades dos materiais e configurações de carregamentos utilizadas na análise Pseudo-Dinâmica, apresentada no item 7.3.

Nesta análise, é feita a variação da base de forma a se obter 3 relações base-altura: 0,7, 0,8 e 0,9. Para cada valor de base foram analisadas três juntas, quais sejam, base e seções a 30 e 90 metros.

A variação de base é feita de forma a se distribuir o acréscimo de comprimento entre os paramentos de montante e jusante na proporção de 40% e 60%, respectivamente. Cabe observar que esta opção acaba por alterar também o ângulo de inclinação dos paramentos.

A análise foi repetida para os quatro tipos de comportamento do sedimento: fluido, ativo, passivo e repouso (Rankine, [13]).

Vale ressaltar ainda que o peso específico do sedimento considerado é igual a 11kN/m<sup>3</sup> e seu ângulo de atrito interno é 20<sup>°</sup>. Na Tab. (10) são apresentadas as tensões principais a montante e a jusante para cada comportamento de sedimento e perfil considerado.

## **9. Conclusões**

O desenvolvimento deste trabalho constitui uma contribuição ao

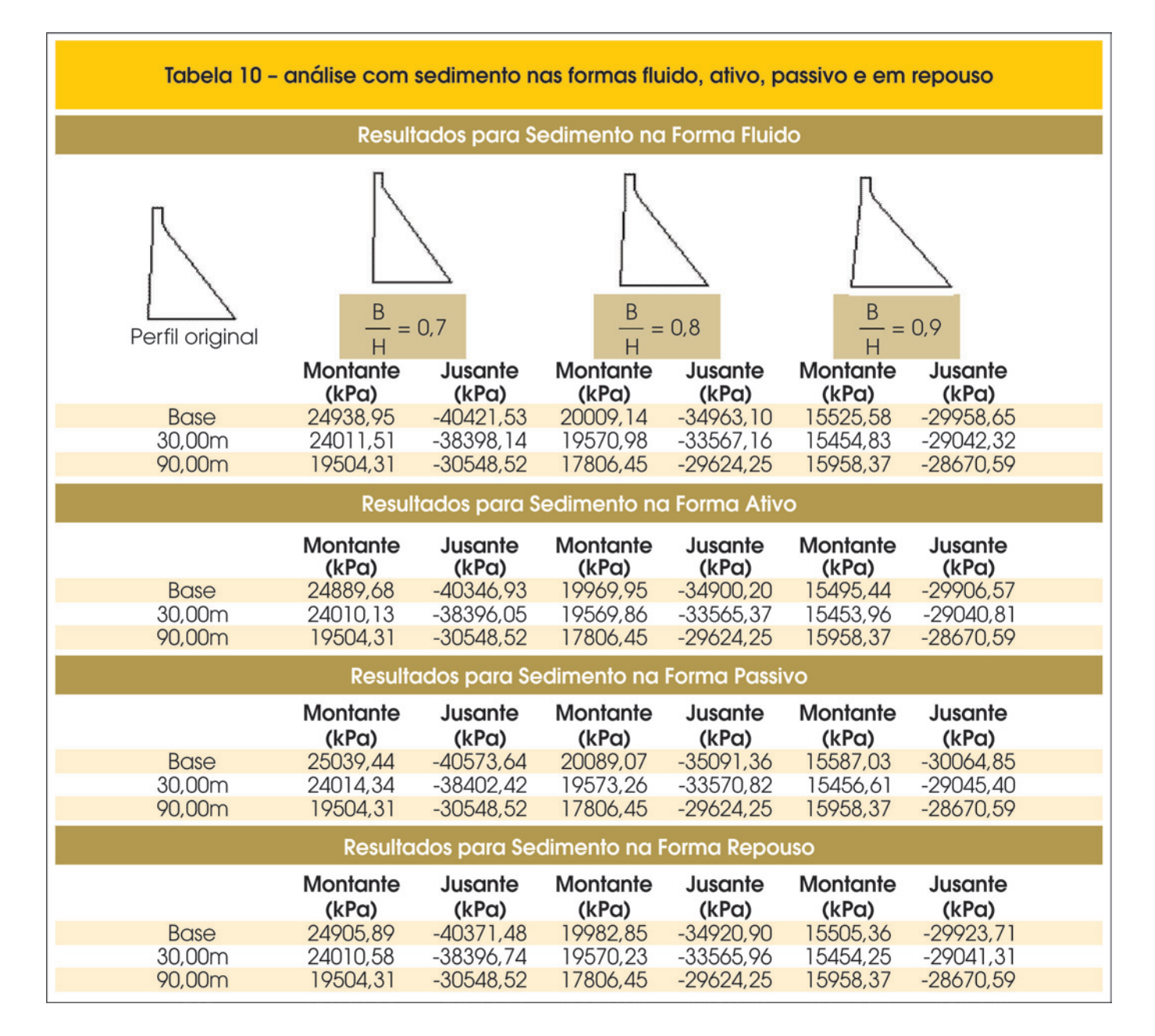

estudo de barragens de concreto gravidade e ao aprofundamento da avaliação do campo de tensões nestas estruturas quando sujeitas a diversos carregamentos estáticos e dinâmicos.

Para tanto, realiza-se um estudo dos principais tipos de carregamentos e suas formas de atuação em barragens gravidade e o desenvolvimento de um programa em ambiente MATLAB que possibilita a determinação de carregamentos e tensões em barragem de concreto gravidade, submetidas a diversas combinações de carregamentos estáticos e dinâmicos (sismos). Ainda sobre a programação desenvolvida, destaca-se a possibilidade de cálculos e análises com variados perfis, desde o mais simples ao mais complexo e a aferição dos valores de carregamento e tensões em diversas seções do perfil estudado.

Ressalta-se ainda poder variar ângulos de inclinação de montante e jusante, altura da barragem e propriedades físicas dos materiais dentro de uma mesma análise, quando utiliza-se o programa *Safebarr,* constituindo estas ferramentas algo de grande importância para análises paramétricas.

Salienta-se ainda que o estudo dos carregamentos estáticos e dinâmicos inclui a revisão do Método Gravidade para o cálculo de tensões, levando em conta os carregamentos sísmicos determinados pelos métodos Pseudo-Estático e Pseudo-Dinâmico.

## **10. Referências bibliográficas**

- [01] ANEEL (2007). *Superintendência de Gestão e estudos Hidroenergéticos.* Relatório de acompanhamento de Estudos e Projetos de Usinas Hidrelétricas. P. 1-72.
- [02] Stewart, L. U. e Floyd, E. D., "*Proyecto de Presas Pequeñas"*. United States Department of the Interior, Bureau of Reclamation. Madrid, 1970.
- [03] USBR. "*Design of Gravity Dams"*. Denver: United States Department of the Interior – Bureau of Reclamation. 1976.
- [04] USACE
- [05] Ribeiro, P.M.; "Uma metodologia analítica para a avaliação do campo de tensões em barragens de concreto gravidade durante terremotos". In: *Dissertação de Mestrado em Estruturas e Construção Civil.* Brasília: Universidade de Brasília, 2006.
- [06] Westergaard, H. M.; "Water pressure on dams during earthquakes". In: *Transactions ASCE,* v. 98, n. 1835, p. 418-433, 1933.
- [07] FERC (Federal Energy Regulatory Commission). Chapter III. Gravity Dams. In: Federal Energy Regulatory Commission, Office of Hydropower Licensing Engineering Guidelines for Evaluation of Hydropower Projects. Washington. 2002.
- [08] Chopra, A. K. "Earthquake resistante design of concrete gravity dams". In: *Journal of Structural Division*, ASCE, v. 104, n. ST6, p. 953-971, jun. 1978.
- [09] Gilat, A.; "*Matlab com Aplicações em Engenharia"* 2ed., Bookman, Porto Alegre, 2006.
- [10] Chopra, A. K. "Simplified earthquake analysis of concrete gravity dams". In: *Journal of Structural Engineering*, ASCE, v. 113, n. 8, p. 1688-1708, ago. 1987.
- [11] Silva, S. F. ; Pedroso, L. J. "*Aproximação Analítica Proposta para a Pressão Hidrodinâmica em Barragens Durante Terremotos"*. In: XXVII Iberian Latin American Congress on Computational Methods in Engineering. Belém – PA. 2006.
- [12] CADAM, versão 1.4.13 : "*Análise de Barragens de Concreto gravidade*". École Polytechnique de Montreal, 2004.
- [13] Rankine, W. J. M. "*On the Stability of the Loose Earth*". Phil. Trans. Roy. Soc. London. Vol. 147. 1857.